## VARItex Media - Loading Instructions for Waterbased Printer

## HP Z Series, Canon iPF and Epson Printer

The Neschen VARItex material is a brand-new, innovative media featuring printability with various ink systems (waterbased pigmented, dyesub disperse, latex and UV curable inks) as well as brilliant colours and an unequalled soft touch. Whereas users of dyesub printers and UV curable machines will already know the special handling involved in soft textiles, this phenomenon is mostly unknown to users of printers with waterbased pigmented inks (HP Z series, Canon iPF, Epson 7900/9900/7700/9700, …). These printers have always needed a rather thick top coating on the media to be able to achieve a good long lasting print quality. So, with the arrival of the New Neschen Varitex Media, this very soft material can sometimes be a little hard to load into the printer.

If you should have problems to load the varitex into your printer follow these steps:

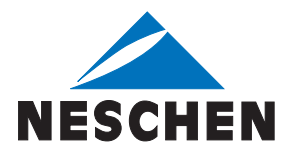

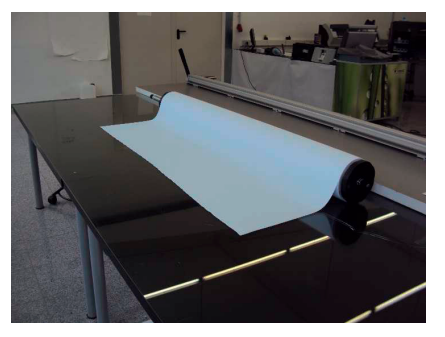

**Step 1:** Place the roll of Varitex media on a table or any other flat/even surface.

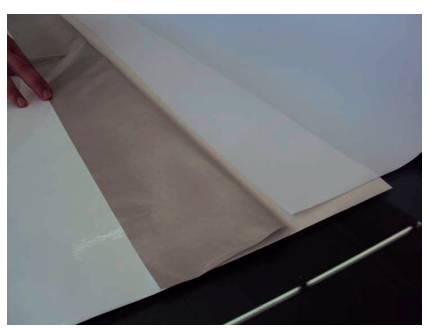

**Step 4:** Place the varitex on the backing paper close to the edge of the SAV.

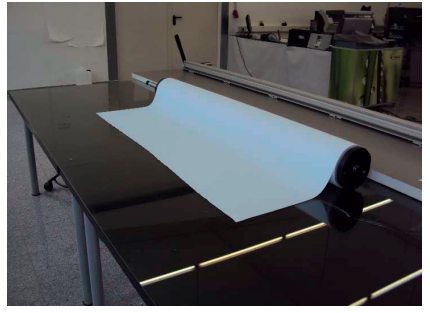

**Step 2:** Cut off a strip of SAV (self-adhesive vinyl) about 30-40cm long and about the same width as the varitex. The SAV does not have to have exactly the same size as the varitex, 2-3cm more or less do not make a difference.

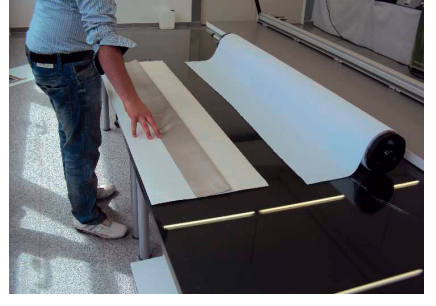

**Step 3:** Peel off the SAV so that the backing paper still lies flat on the table and the adhesive side of the SAV is facing up.

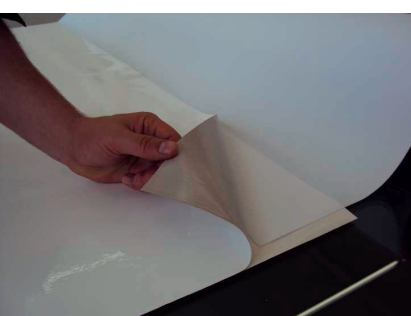

**Step 5:** Fold back the SAV to "encapsulate" the varitex between the SAV and the backing paper.

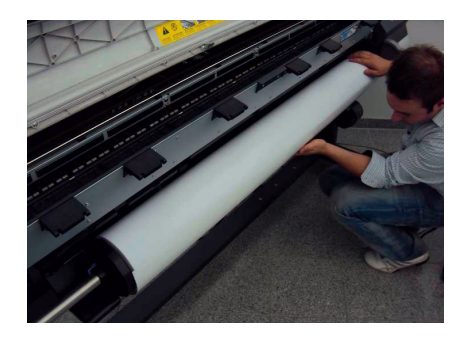

**Step 8:** Use the SAV to feed the material into the printer as usual.

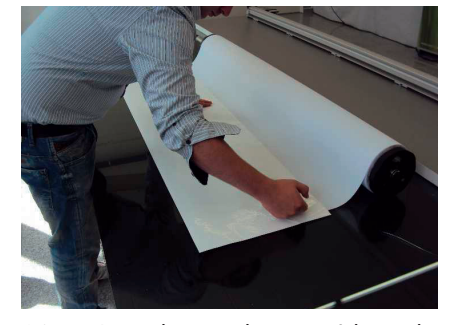

**Step 6:** Make sure the SAV sticks to the varitex well and without too many wrinkles. The Varitex Media should now be held firmly in place.

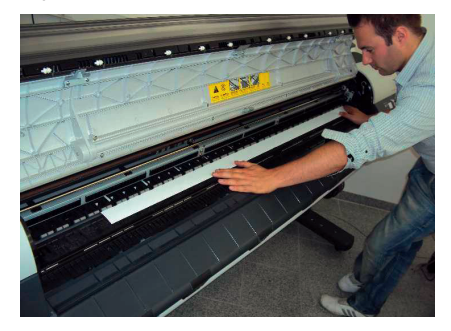

**Step 9:** Pull the material through the printer.

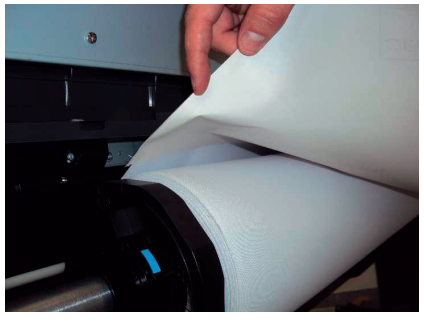

**Step 7:** Put the roll into the printer. Note: the varitex needs to be in between the SAV and the backing paper.

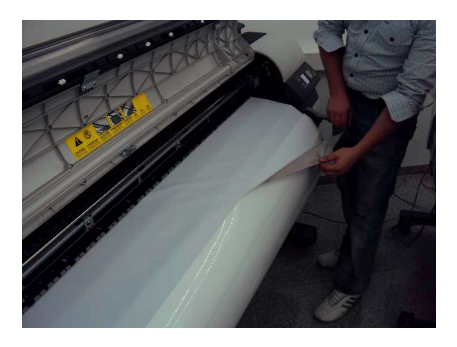

**Step 10: Remove the SAV. fold back onto** the backing paper and store for later use.

## Done! The Varitex Media has now been succesfully loaded on to your printer.

**For orders, sample requests, queries or suggestions please contact:** Neschen AG | Hans-Neschen-Str. 1 | D-31675 Bückeburg Telephone: +49 (0) 57 22-20 70 | Fax: +49 (0) 57 22-20 71 59 | e-mail: info@neschen.de | www.neschen.com